Список используемых источников:

- 1. Свидетельство о регистрации программы для ЭВМ RU 2019611144, 22.01.2019. Заявка № 2018665516 от 29.12.2018. "Программа для адаптации технологии переработки коммунальнобытовых отходов ЕСО-365"/ К.В. Епифанцев; заявитель и патентообладатель – Санктпетербургский государственный университет аэрокосмического приборостроения
- 2. Свидетельство о регистрации программы для ЭВМ RU 2019612213, 13.02.2019. Заявка № 2019610997 от 05.02.2019. Программа для обмена сообщениями между пользователями в среде отходооборота WASTEMES/ Епифанцев К.В; заявитель и патентообладатель – Санктпетербургский государственный университет аэрокосмического приборостроения
- 3. Постановление Правительства РФ от 17 июля 2019 года N 906 «Об утверждении Правил предоставления из федерального бюджета субсидии на реализацию отдельных мероприятий федерального проекта "Комплексная система обращения с твердыми коммунальными отходами" национального проекта "Экология"»
- 4. Курочкина А.А., Чалганова А.А.Система залоговой стоимости тары проблемы и перспективы создания// В сборнике: Стратегии развития предпринимательства в современных условиях. Сборник научных трудов III международной научно-практической конференции. Санкт-Петербургский государственный экономический университет. 2019. С. 22-25.

## **АВТОМАТИЗАЦИЯ УЧЕТА И АНАЛИЗА ПРОВЕДЕНИЯ РЕМОНТНЫХ РАБОТ В КОТЕЛЬНОМ ЦЕХЕ ООО «ЮТЭЦ»**

*Е.В. Телипенко, к.т.н., доцент, Е.И. Матанский, студ. Юргинский технологический институт (филиал)* 

*Национального исследовательского Томского политехнического университета,* 

*652055, Кемеровская обл., г. Юрга, ул. Ленинградская, 26* 

*E-mail: telipenko@tpu.ru* 

**Аннотация:** в статье представлена разработка информационной системы для автоматизации учета и анализа проведения ремонтных работ в котельном цехе ООО «ЮТЭЦ». Для разработки информационной системы выбрана платформа «1С: Предприятие». Показаны созданные в системе основные объекты: справочники, документы, отчеты.

**Abstract:** the article presents the development of an information system for the automation of accounting and analysis of repair work in the boiler room. For the development of the information system, the 1C: Enterprise platform was chosen. The main objects created in the system are shown: directories, documents, reports.

**Ключевые слова:** справочник, документ, отчет, функция, журнал, план, наряд, дефектная ведомость, задание, ремонт, оборудование.

**Keyword:** reference book, document, report, function, journal, plan, outfit, defective statement, task, repair, equipment.

Разработанная информационная система выполняет следующие функции: чет сотрудников, оборудования и материалов в цехах; учет плановых и текущих ремонтных работ, их выполнения; учет материалов для ремонтных работ; анализ проведения ремонтных работ.

Рассмотрим документы и отчеты, созданные в системе:

1. Документ «План ежедневного обхода» - предназначен для фиксации информации об осмотре котла.

2. Документ «Журнал регистрации дефектов оборудования» (рис. 1) предназначен для фиксации информации о дефектах, обнаруженных в ходе осмотра.

|       |                                          | Провести и закрыть  | Записать<br>Провести                                | Создать на основании -                             |                            |                              |  |
|-------|------------------------------------------|---------------------|-----------------------------------------------------|----------------------------------------------------|----------------------------|------------------------------|--|
|       |                                          | Номер: 000000001    |                                                     |                                                    |                            |                              |  |
| Дата: |                                          | 11.04.2021 12:49:06 | $\mathbb{R}$                                        |                                                    |                            |                              |  |
|       | Добавить                                 | fr.                 |                                                     |                                                    |                            |                              |  |
| N     |                                          | Время записи        | Наименование<br>оборудования                        | Сущность дефектов                                  | Замечания начальника смены | Ед изм<br>Отметка мастера об |  |
|       | Необходимые мероприятия по их устранению |                     | о времени выполнении                                |                                                    | устранении дефектов        |                              |  |
|       |                                          | 13:00:00            | Паропровод 1го котла, 7я<br>отметка, турбиного цеха | Свищ                                               |                            | 5 День                       |  |
|       |                                          |                     |                                                     | Демонтаж деффектного участка трубы, монтаж катушки |                            |                              |  |

*Рис. 1. Форма документа «Журнал регистрации дефектов оборудования»* 

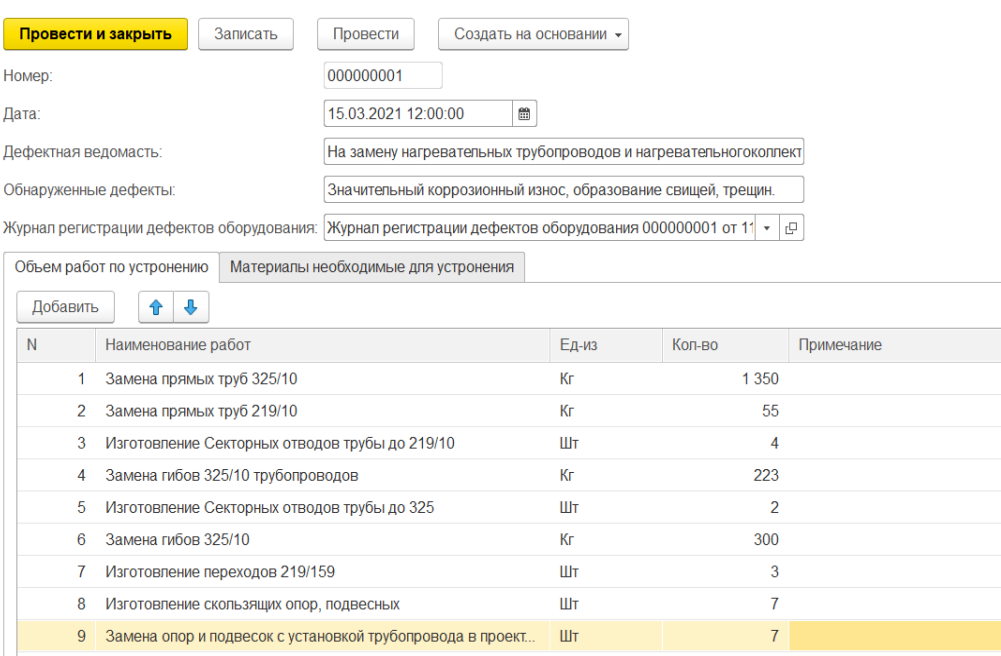

## Далее заполняется документ «Дефектная ведомость» (рис. 2-3).

*Рис. 2. Форма документ «Дефектная ведомость»* 

| Добавить<br>₩<br>٩r<br>N<br>$K$ <sub>O</sub> $\pi$ -B <sub>O</sub><br>Ед-из<br>Наименование материала<br>Электроды УОНИ 13/55 4<br>Кг<br>$\mathcal{P}$<br>Кг<br>Труба 325/10<br>134<br>2<br>209<br>Кг<br>Труба 219/8<br>3 <sup>1</sup> | Объем работ по устронению |  |  |  | Материалы необходимые для устронения |  |  |
|----------------------------------------------------------------------------------------------------|---------------------------|--|--|--|--------------------------------------|--|--|
|                                                                                                    |                           |  |  |  |                                      |  |  |
|                                                                                                    |                           |  |  |  |                                      |  |  |
|                                                                                                    |                           |  |  |  |                                      |  |  |
|                                                                                                    |                           |  |  |  |                                      |  |  |
|                                                                                                    |                           |  |  |  |                                      |  |  |

*Рис. 3. Форма документ «Дефектная ведомость», вкладка «Материалы необходимые для устранения»* 

Документ «Журнал сменных заданий ремонтному персоналу» (рис.4) формируется после дефектной ведомости и содержит информациюо датах проведения работ, ответственных и факте выполнения.

|          | Записать<br>Провести и закрыть                                            | Провести                         |                     |            |                                                    |                                         | Еще -      |
|----------|---------------------------------------------------------------------------|----------------------------------|---------------------|------------|----------------------------------------------------|-----------------------------------------|------------|
| Номер:   | 000000004                                                                 |                                  |                     |            |                                                    |                                         |            |
| Дата:    | 12.04.2021 11:10:35                                                       | ₩                                |                     |            |                                                    |                                         |            |
|          | Дефектная ведомасть: Дефектная ведомость 000000003 от 01.04.2021 12:00:00 | $\bullet$ $\Box$                 |                     |            |                                                    |                                         |            |
| Добавить | ↑ ↓                                                                       |                                  |                     |            |                                                    |                                         | Еще «      |
| N        | Звено                                                                     | Содержание ремонтномуперсоналу   | Дата начала ремонта |            | Дата окончанияремонта Отметка о выполнении задания | Виды и замечания технического персонала | Количество |
|          | Звено                                                                     | Создание попаток ротора          | 01.04.2021          | 02.04.2021 |                                                    |                                         |            |
|          | 2 Звено 1                                                                 | Монтаж - демонтаж попаток ротора | 05.04.2021          | 19.04.2021 | M                                                  |                                         |            |

*Рис. 4. Форма документ «Журнал сменных заданий ремонтному персоналу»* 

Документ «Журнал регистрации работ, выполняемых по наряду» (рис. 5).

XII Международная научно-практическая конференция «Инновационные технологии в машиностроении»

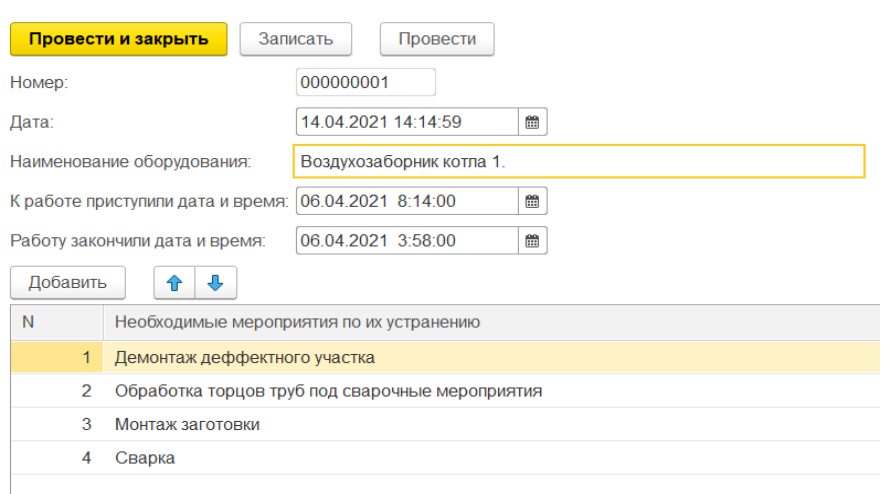

*Рис. 5. Форма документ «Журнал регистрации работ, выполняемых по наряду»* 

Документ «Журнал заявок диспетчеру на вывод в ремонт и остановку основного оборудования» (рис. 6).

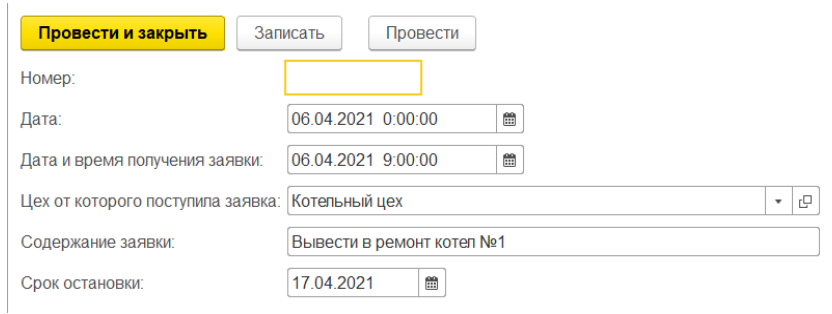

*Рис. 6. Форма документ «Журнал заявок диспетчеру на вывод в ремонт и остановку основного оборудования»* 

Документ «Наряд - допуск» (рис. 7).

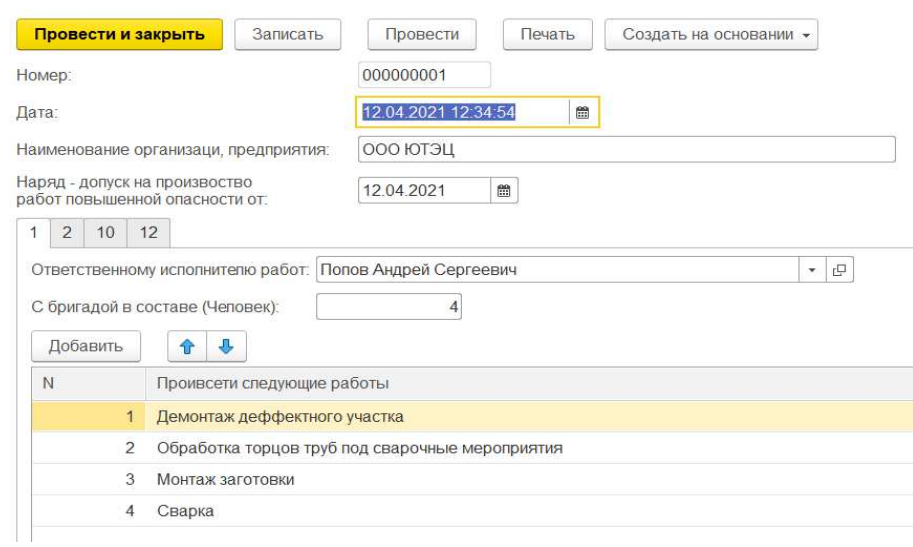

*Рис. 7. Форма документ «Наряд - допуск»* 

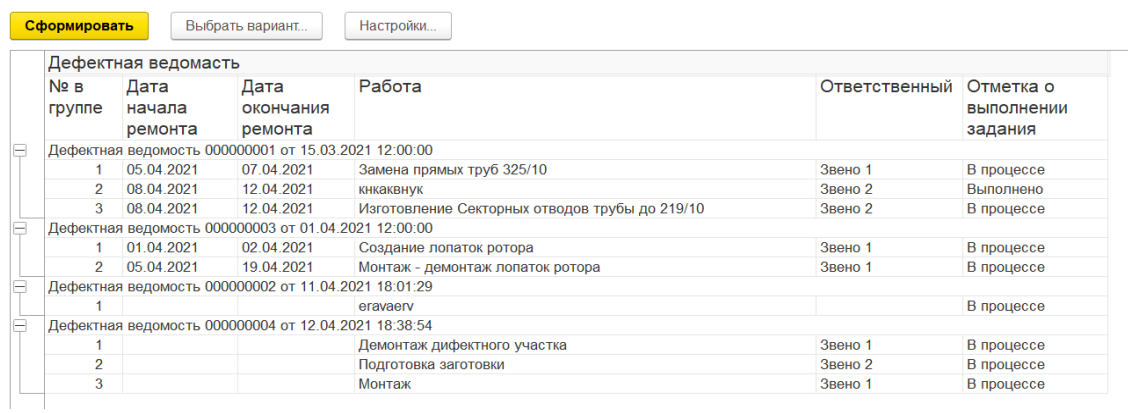

Отчет о выполнении ремонтных работ по дефектным ведомостям (рис. 8).

*Рис. 8. Форма отчета «Отчет о выполнении ремонтных работ по дефектным ведомостям»* 

Отчет о выполнении текущих работ (рис. 9).

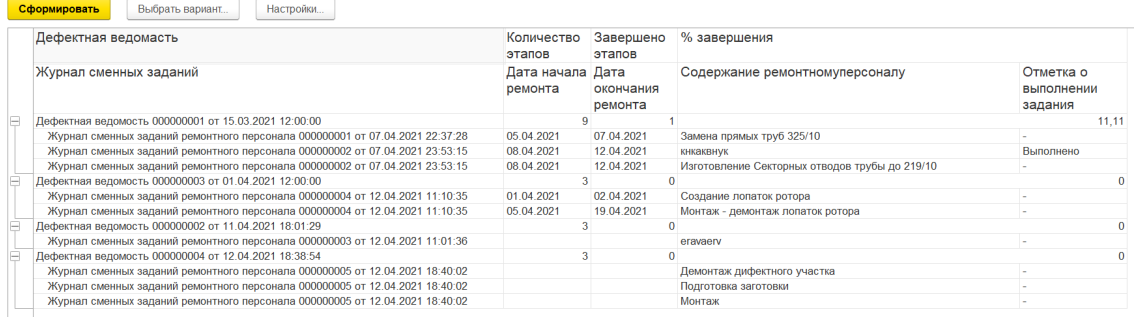

## *Рис. 9. Форма отчета «Отчет о выполнении текущих работ»*

Отчет о материалах, находящихся в наличии (рис. 10).

| Сформировать           | Выбрать вариант | Настройки                          |  |  |
|------------------------|-----------------|------------------------------------|--|--|
| Наименование           | Наличие         | Еденица<br>измерения. Наименование |  |  |
| Пропан                 |                 | 8 Балон                            |  |  |
| Кислород               |                 | 13 Балон                           |  |  |
| Труба 328/6            | 500 Kr          |                                    |  |  |
| Труба 432/8            | 660 Kr          |                                    |  |  |
| Труба 527/6            | 450 Kr          |                                    |  |  |
| Труба 183/4            | 320 Kr          |                                    |  |  |
| Труба 228/6            | 700 Kr          |                                    |  |  |
| Труба 256/6            | 590 Kr          |                                    |  |  |
| Труба 256/8            | 680 Kr          |                                    |  |  |
| Труба 219/8            | 490 Kr          |                                    |  |  |
| Труба 325/10           | 670 Kr          |                                    |  |  |
| Электроды УОНИ 13/55 4 | 200 Kr          |                                    |  |  |
| Электроды УОНИ 13/55 3 | 300 Kr          |                                    |  |  |
| Лист 8                 | 5 000 Kr        |                                    |  |  |
| Лист 12                | 3 200 Kr        |                                    |  |  |

*Рис. 10. Форма отчета «Отчет о материалах, находящихся в наличии»* 

Отчет о расходах материалов (рис. 11).

XII Международная научно-практическая конференция «Инновационные технологии в машиностроении»

| Сформировать                                         | Выбрать вариант                                      | Настройки |                |
|------------------------------------------------------|------------------------------------------------------|-----------|----------------|
| Дефектная ведомость                                  | Количество                                           |           |                |
|                                                      | Израсходованный материал                             | Ед-им     |                |
|                                                      | Дефектная ведомость 000000001 от 15.03.2021 12:00:00 |           | 345            |
| Электроды УОНИ 13/55 4                               |                                                      | Кг        | 2              |
| Труба 325/10                                         |                                                      | Кг        | 134            |
| <b>Tpv6a 219/8</b>                                   |                                                      | Кг        | 209            |
| Дефектная ведомость 000000003 от 01.04.2021 12:00:00 | 1 0 0 6                                              |           |                |
| Лист 8                                               |                                                      | Кг        | 990            |
| Электроды УОНИ 13/55 4                               |                                                      | Кг        | 2              |
| Кислород                                             |                                                      | Балон     | 12             |
| Пропан                                               |                                                      | Балон     | $\overline{2}$ |

*Рис. 11. Форма отчета «Отчет о расходах материалов»* 

Отчет требуемых материалов (рис. 12).

| Отчетный месяц: √<br>Этот месяц                       |       |                      |                                     |                                                       |  |  |  |
|-------------------------------------------------------|-------|----------------------|-------------------------------------|-------------------------------------------------------|--|--|--|
| Отчетный месяц: 01.04.2021 - 30.04.2021<br>Параметры: |       |                      |                                     |                                                       |  |  |  |
| Материал                                              | Ед-им | Наличие<br>материала | Расход по<br>дефектной<br>ведомости | Требуемое количество<br>(+ перерасход, -<br>экономия) |  |  |  |
| Кислород                                              | Балон | 20                   | 12                                  | $-8$                                                  |  |  |  |
| Электроды УОНИ 13/55 4                                | Кг    | 500                  | $\overline{2}$                      | $-498$                                                |  |  |  |
| Труба 325/10                                          | Кг    | 2 100                |                                     |                                                       |  |  |  |
| Труба 219/8                                           | Кг    | 2 2 0 0              |                                     |                                                       |  |  |  |
| Лист 8                                                | Кг    | 5 500                | 990                                 | $-4510$                                               |  |  |  |
| Пропан                                                | Балон | 9                    | 2                                   | $-7$                                                  |  |  |  |
| Труба 183/4                                           | Кг    | 1 9 9 0              |                                     |                                                       |  |  |  |
| Труба 228/6                                           | Кг    | 1 500                |                                     |                                                       |  |  |  |
| Труба 256/8                                           | Кг    | 1 3 3 0              |                                     |                                                       |  |  |  |
| Труба 256/6                                           | Кг    | 1 3 5 0              |                                     |                                                       |  |  |  |
| Труба 328/6                                           | Кг    | 1670                 |                                     |                                                       |  |  |  |
| Труба 432/8                                           | Кг    | 1 400                |                                     |                                                       |  |  |  |
| Труба 527/6                                           | Кг    | 1 900                |                                     |                                                       |  |  |  |
| Электроды УОНИ 13/55 3                                | Кг    | 300                  |                                     |                                                       |  |  |  |
| Лист 12                                               | Кг    | 3 200                |                                     |                                                       |  |  |  |

*Рис. 12. Форма отчета «Отчет требуемых материалов»* 

В данный момент большинство производственных отделов ООО «ЮТЭЦ» не автоматизированы, не является исключением котельный цех, основной проблемой является ручное заполнение документов на бумаге, что приводит к большой затрате времени и ошибкам при формировании отчетной документации. Для решения данной проблемы было решено разработать информационную систему для автоматизации документооборота производственных процессов.

Планируется разработать два интерфейса:

- учет выполненных работ, учет ремонтного материала;
- контроль качества выполненных работ и расход ремонтного материала.

Первый интерфейс предназначен для работников цеха и позволяет вести учет и анализ ремонтных работ и ремонтного материала.

Второй интерфейс предназначен для инженера и административного персонала вести учет и формировать отчеты о проверке ремонтных работ и израсходованном материале.

Информационная система должна иметь возможность настраивать права доступа для различных пользователей на использование конкретных документов и просмотр отчетов.

Планируемое количество пользователей: 10 -15 человек в зависимости от наличия лицензии на программное обеспечение и оборудованных компьютером рабочих мест в организации.

Для разработки информационной системы было выбрано решение «1С: Предприятие» по причине уже имеющихся продуктов 1С на предприятии что будет способствовать масштабируемости и модернизации информационной системы, а своей универсальностью сможет полностью удовлетворить нужды предприятия.

Одним из основных своиств «1С: Предприятие» - конфигурируемость. Оно делает возможным изменять типовые решения под нужды бизнес-процесса, дорабатывать их, учитывая специфику предприятия. Данное решение не зависит от отрасли предприятия, она универсальна.

Преимущества созданной системы:

- полная настройка рабочих процессов в соответствии с требованием предприятия;
- удобный и интуитивно понятный пользовательский интерфейс благодаря чему можно быстро освоить программу;
- возможность вести отчетность для нескольких предприятий;
- масштабируемость прикладных решений в зависимости от объема задач;
- работа с отчетами и печатными формами.
	- Возможна дальнейшая доработка и расширение возможностей и отчетов базы.

Экономическое обоснование разработки и внедрения проекта представлено в таблице 1.

Таблица 1

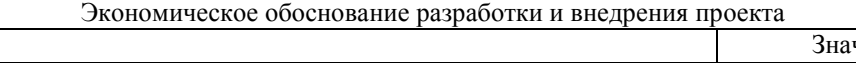

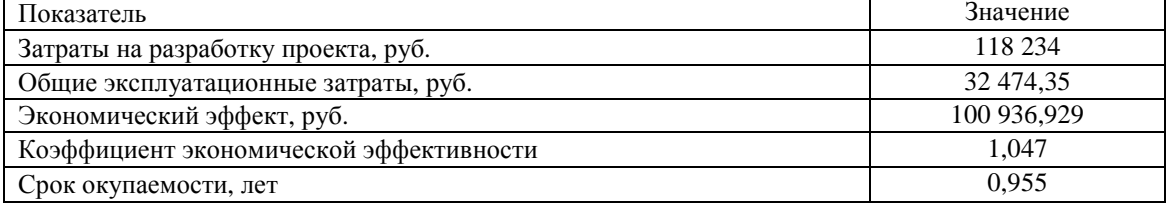

Выполненные расчеты показывают, что внедрение разработанной информационной системы имеет экономическую выгоду. Ожидаемый экономический эффект 100 936,929 руб., коэффициент экономической эффективности 1,047, срок окупаемости около 11 месяцев.

Список используемых источников:

- 1. Введение в программную инженерию: Учебник / В.А. Антипов, А.А. Бубнов, А.Н. Пылькин, В.К. Столчнев. – Москва: КУРС: ИНФРА-М, 2019. – 336 с. – ISBN 978-5-906923-22-6. – Текст: электронный. – Заглавие с титульного экрана. – Схема доступа: https://ezproxy.ha.tpu.ru:2987/catalog/product/1035160.
- 2. Волк, В. К. Практическое введение в программную инженерию: учебное пособие / В. К. Волк. Санкт-Петербург: Лань, 2019. – 100 с. – ISBN 978-5-8114-3656-9. – Текст: электронный // Лань: электронно-библиотечная система. – Заглавие с титульного экрана. – Схема доступа: https://ezproxy.ha.tpu.ru:2330/book/119634.
- 3. Важдаев А.Н. Менеджмент в разработке программных продуктов: Электронное учебное пособие /А.Н. Важдаев. – Томск: Изд-во ТПУ, 2016. – 1 электрон. опт. диск (CD-ROM). – Системные требования: MS Windows 2000/XP/Vista/7/8
- 4. Важдаев А.Н. Программная инженерия: методические указания к выполнению лабораторных работ по дисциплине «Программная инженерия» для бакалавров, обучающихся по направлению 09.03.03 «Прикладная информатика» / А.Н. Важдаев; Юргинский технологический институт. – Юрга: Изд-во Юргинского технологического института (филиала) Томского политехнического университета, 2017. – 113 с.
- 5. Первый бит: официальный сайт. Москва. URL: https://kemerovo.1cbit.ru/blog/opisanie-ivozmozhnosti-1s-predpriyatie-8/(дата обращения: 19.04.2021). – Текст электронный.